## Mineração de Dados em Biologia Molecular Planejamento e Análise de Experimentos Preditivos

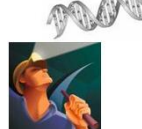

Docente: André C. P. L. F. de Carvalho PAE: Victor Hugo Barella

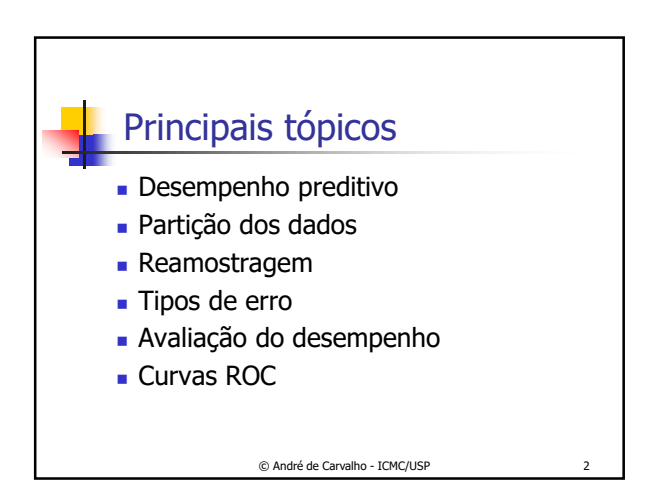

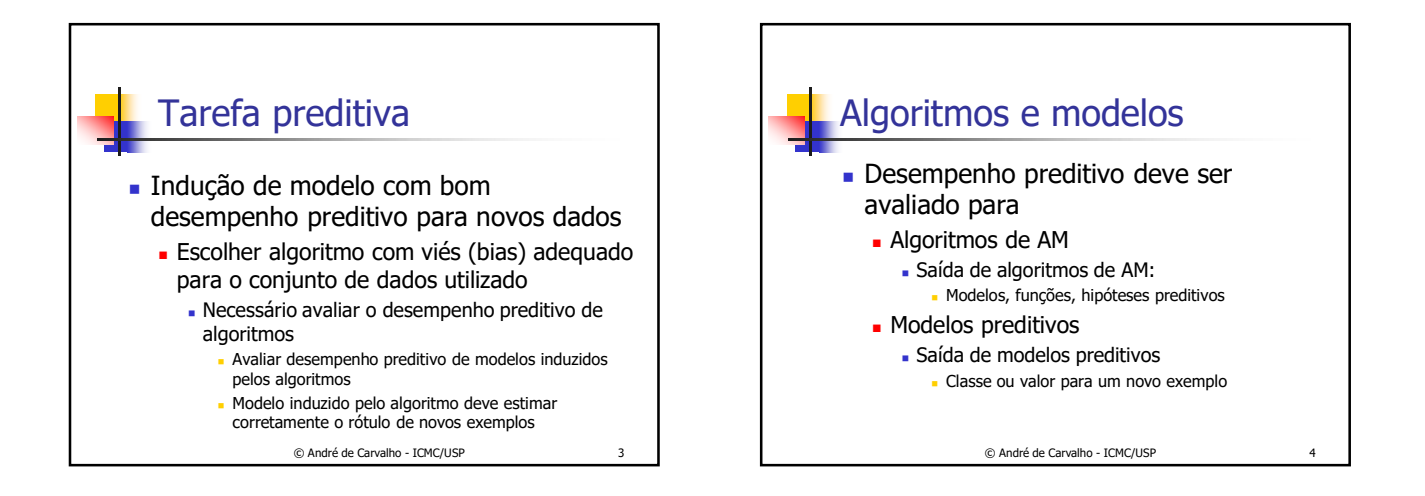

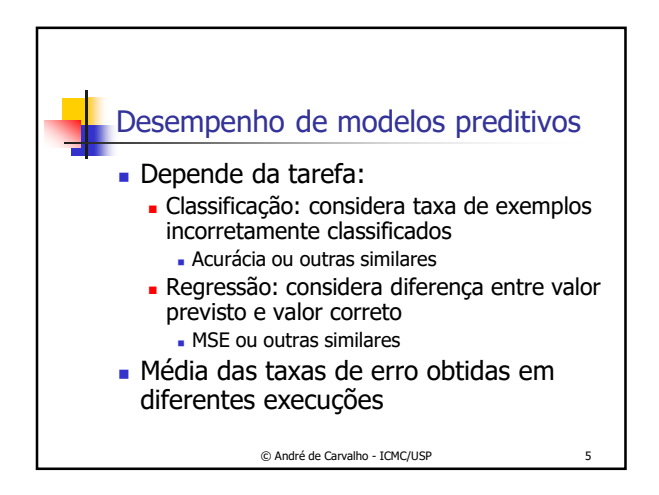

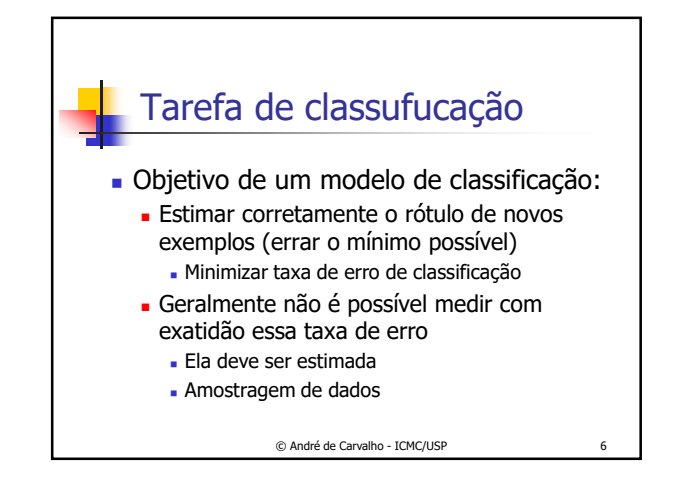

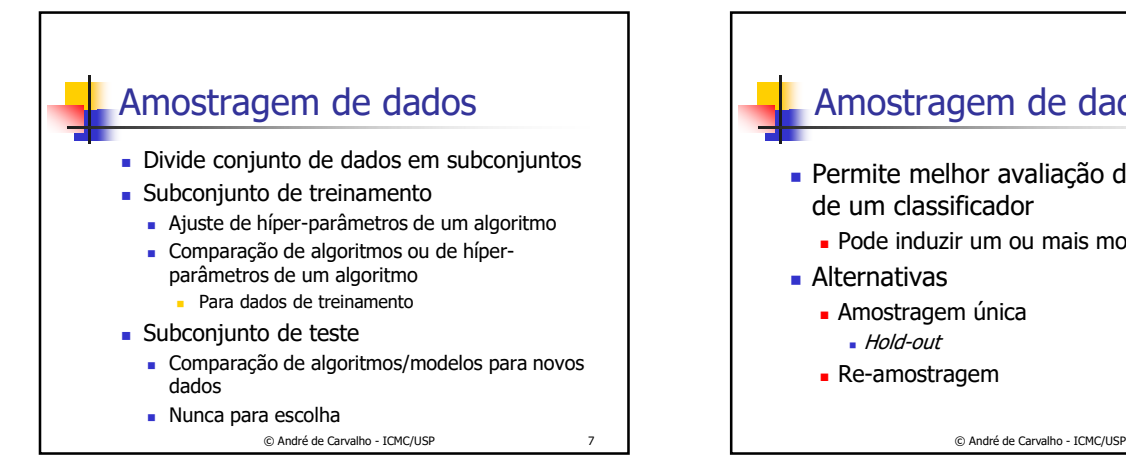

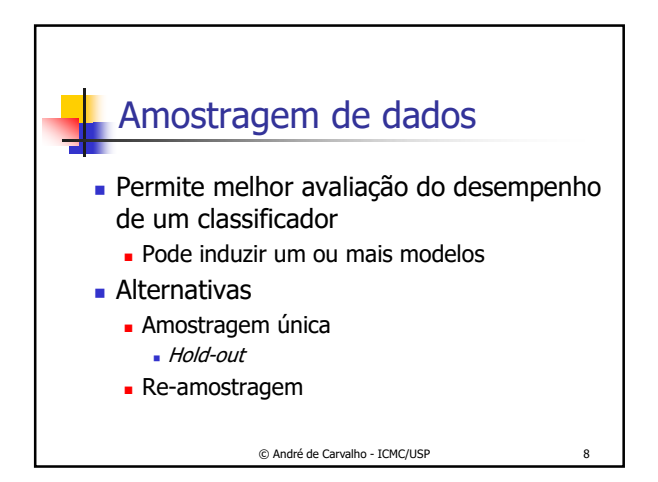

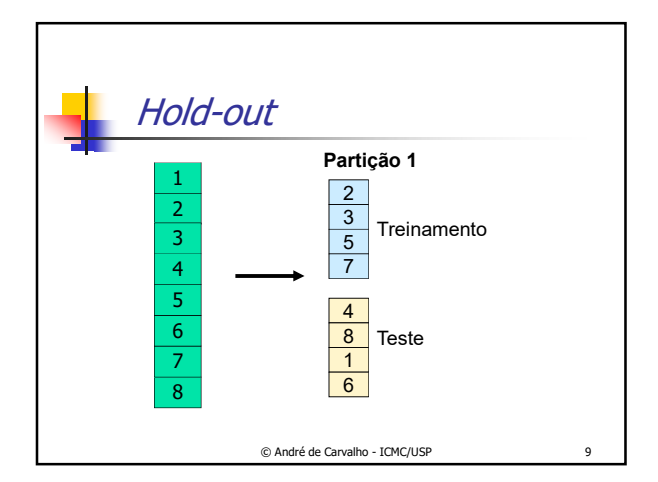

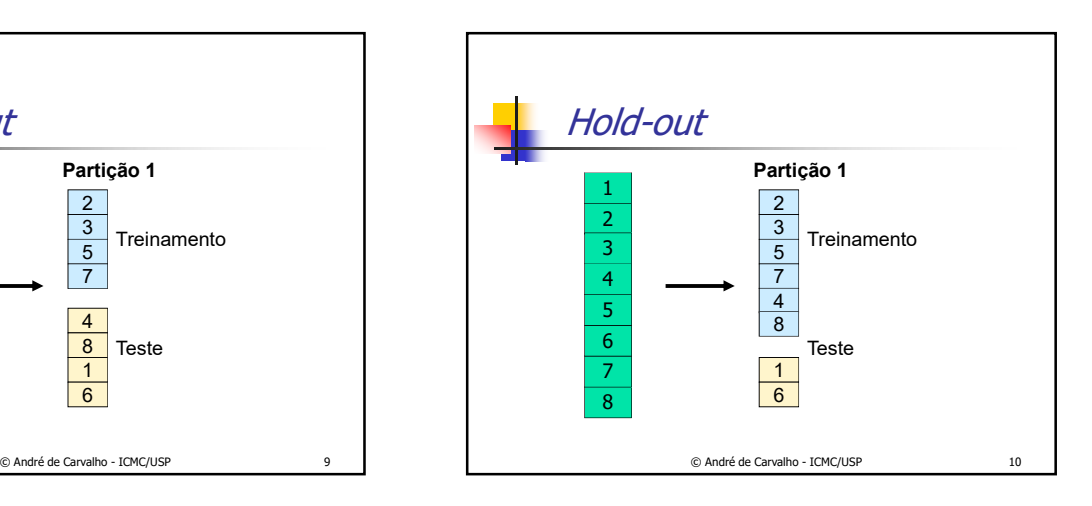

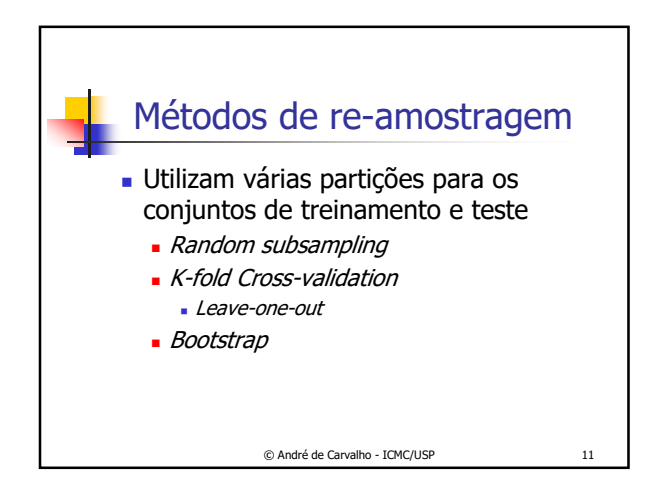

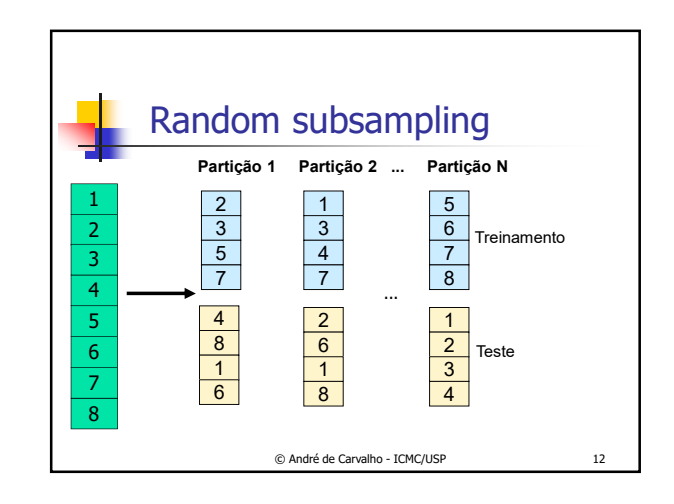

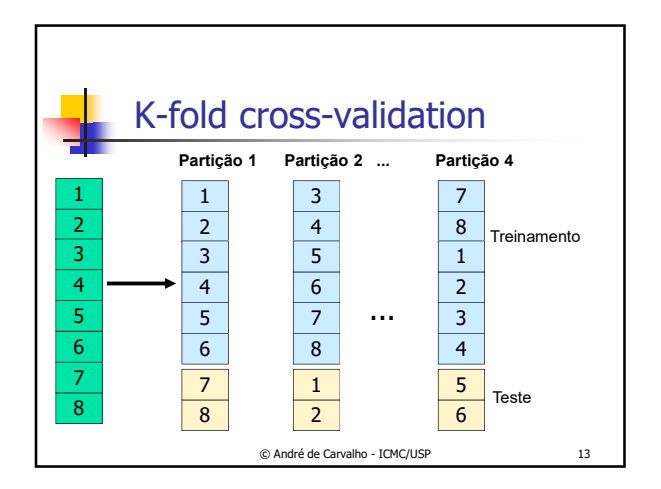

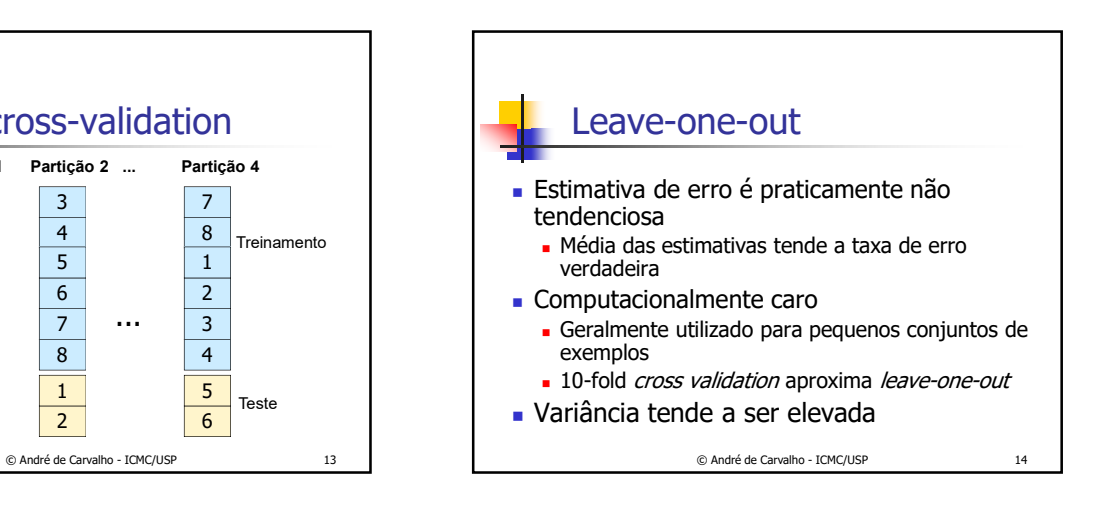

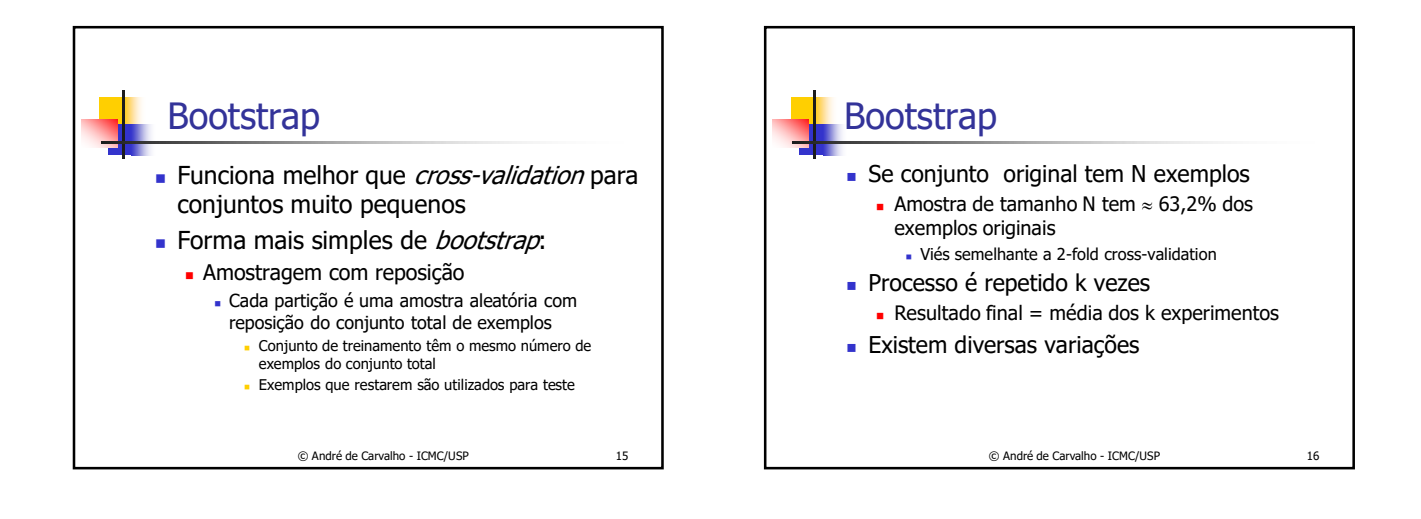

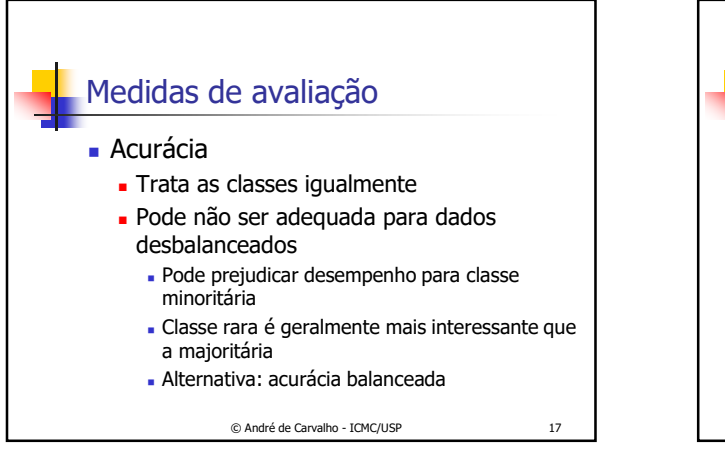

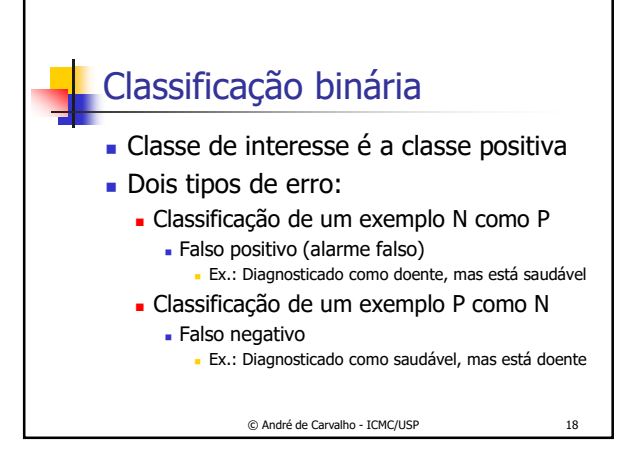

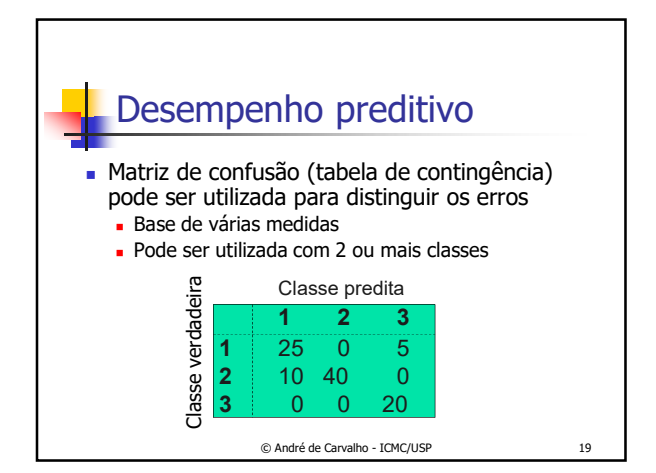

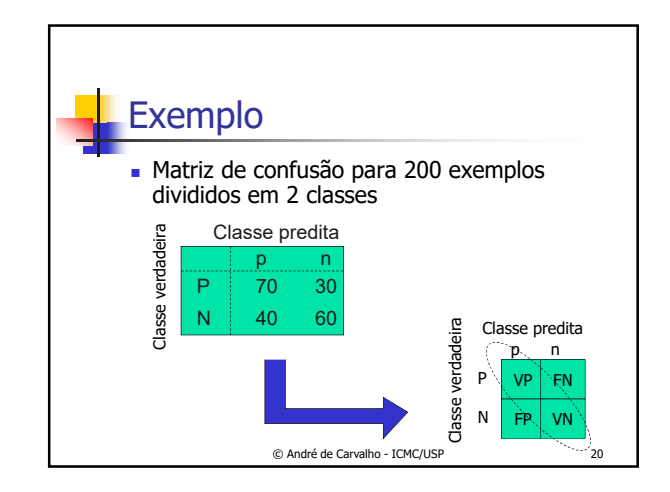

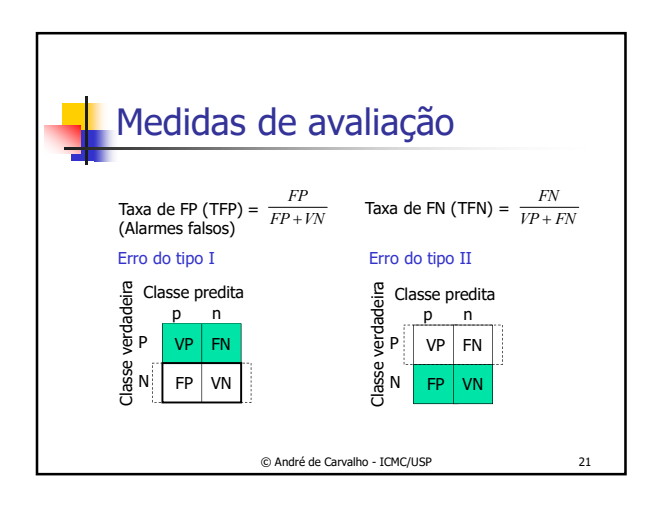

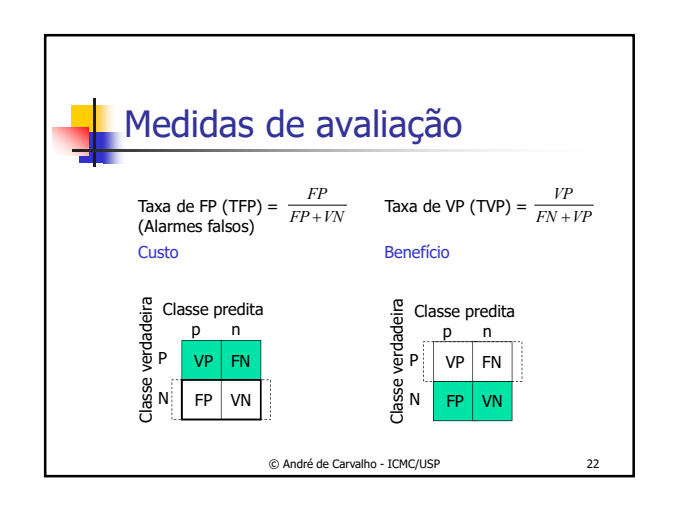

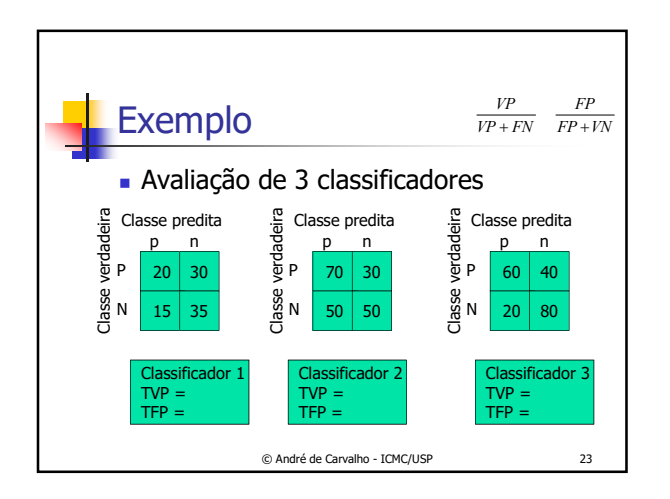

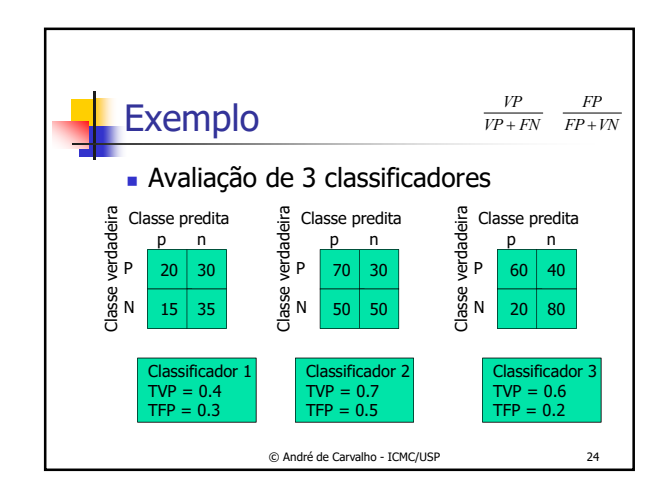

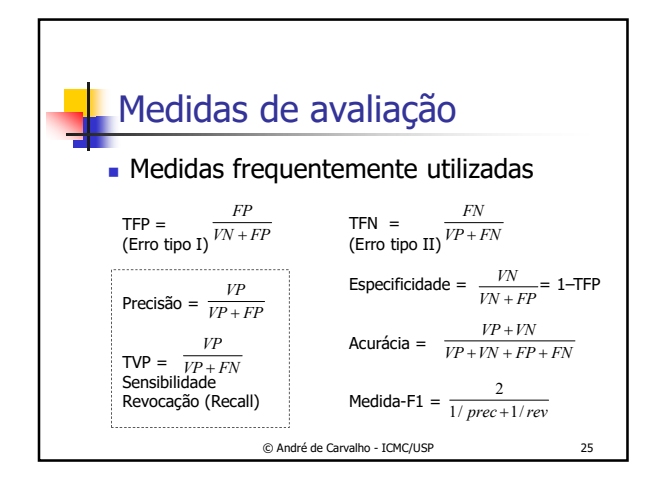

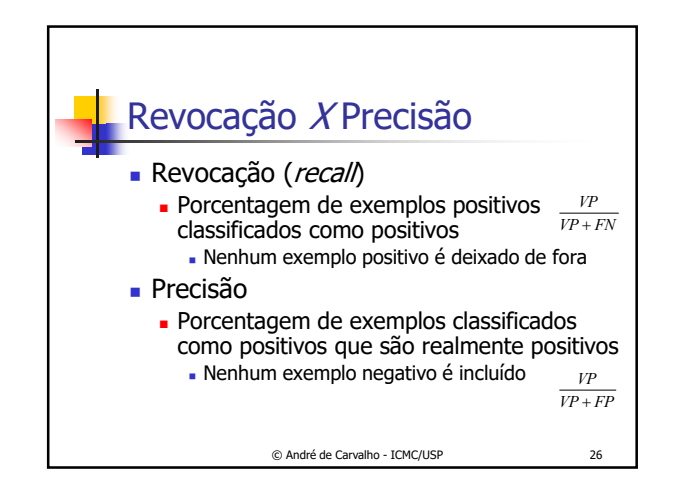

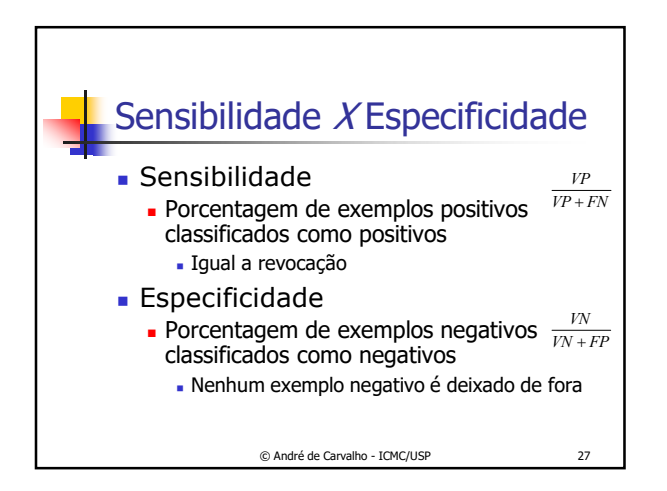

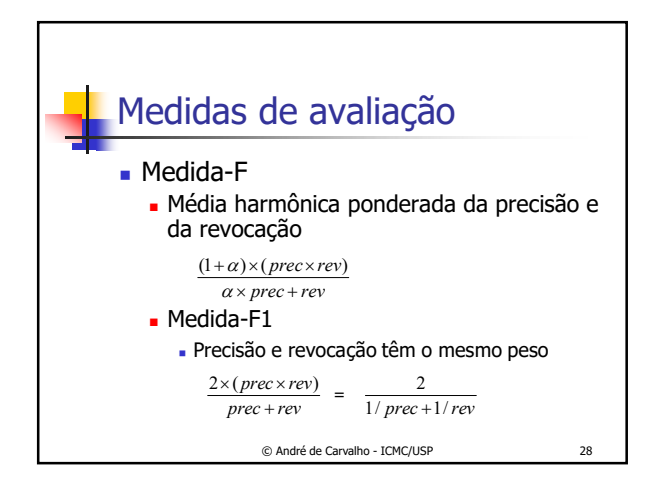

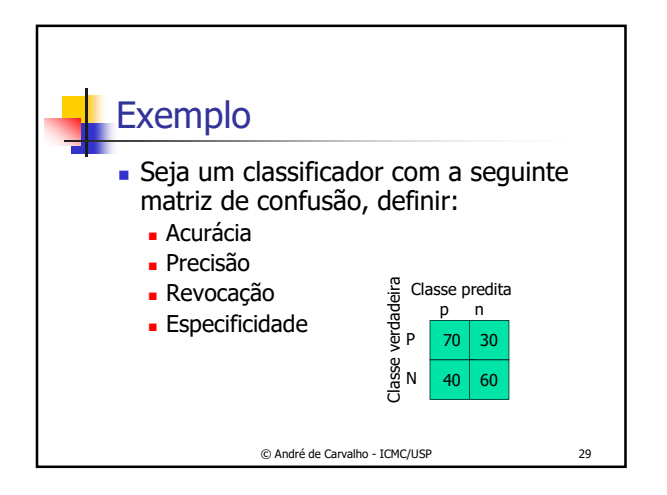

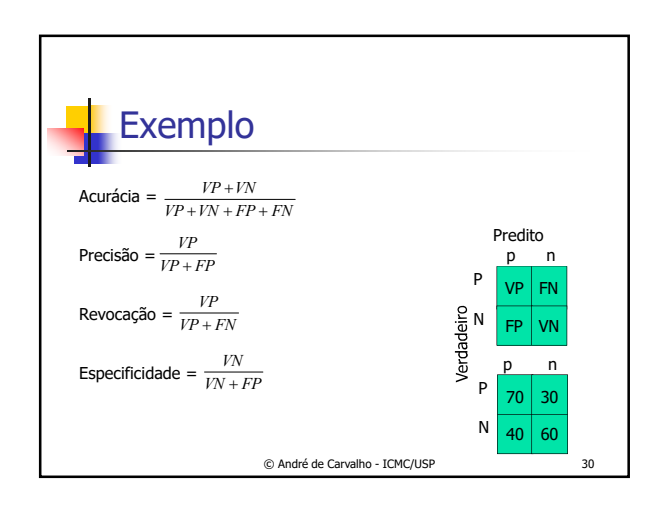

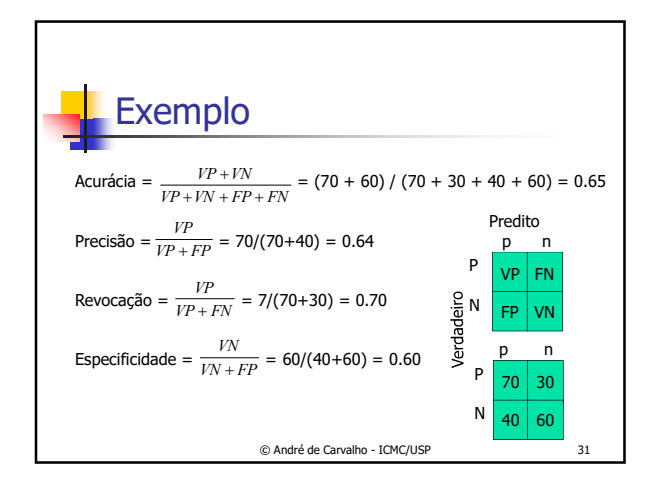

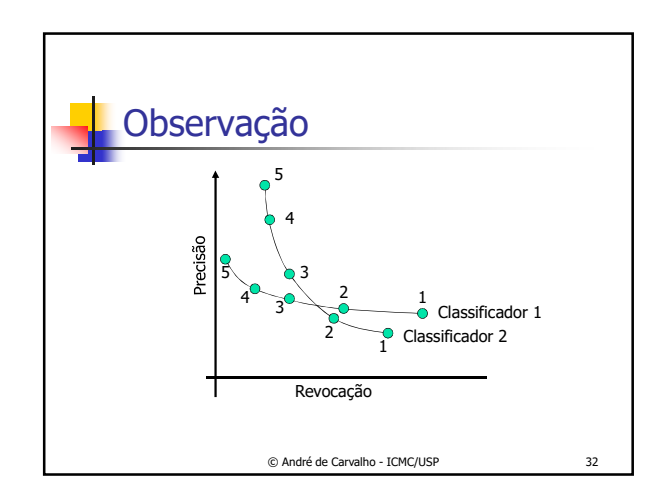

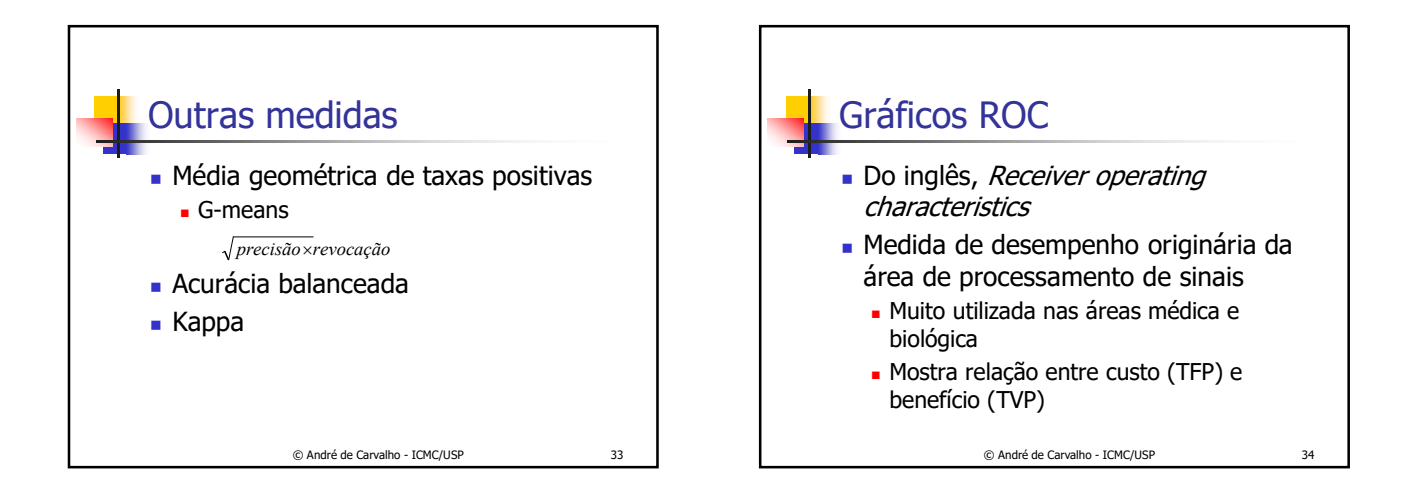

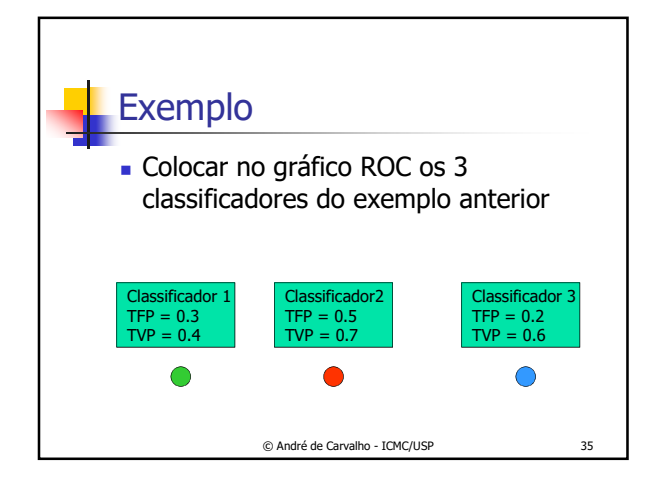

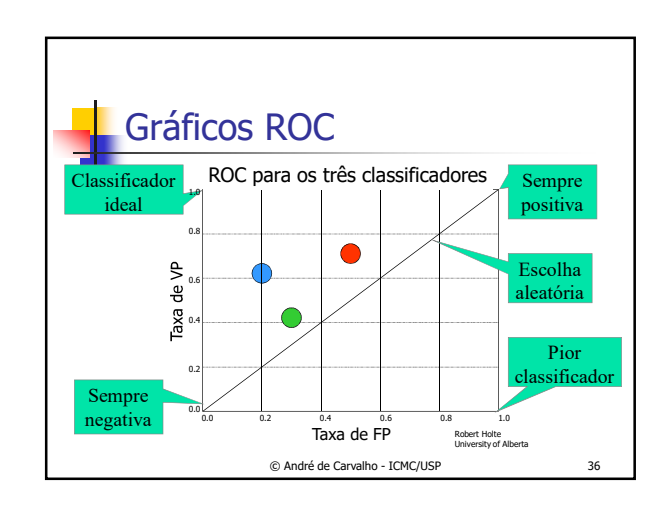

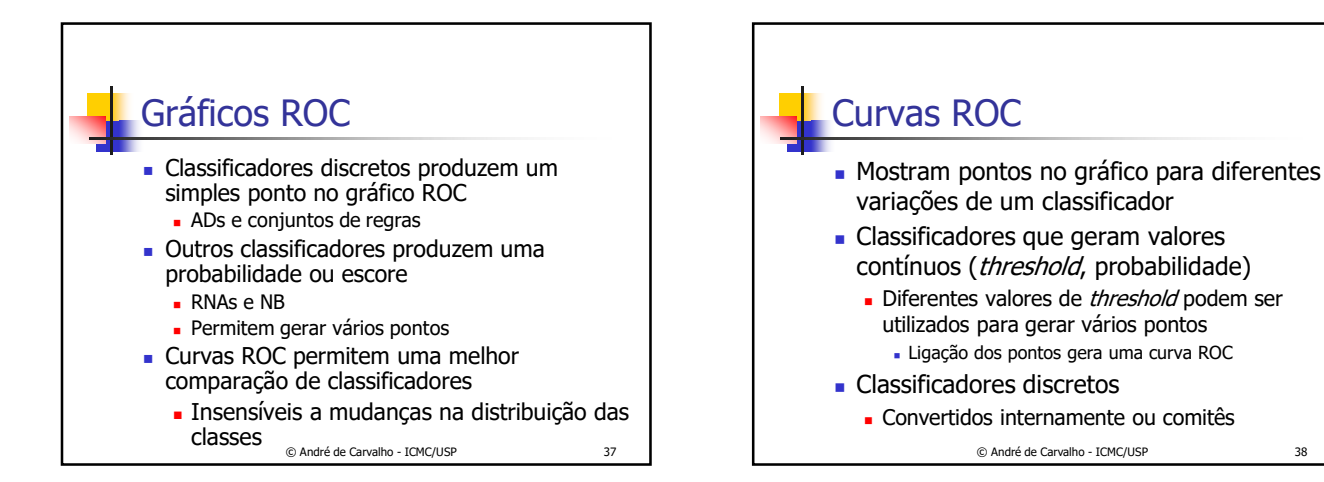

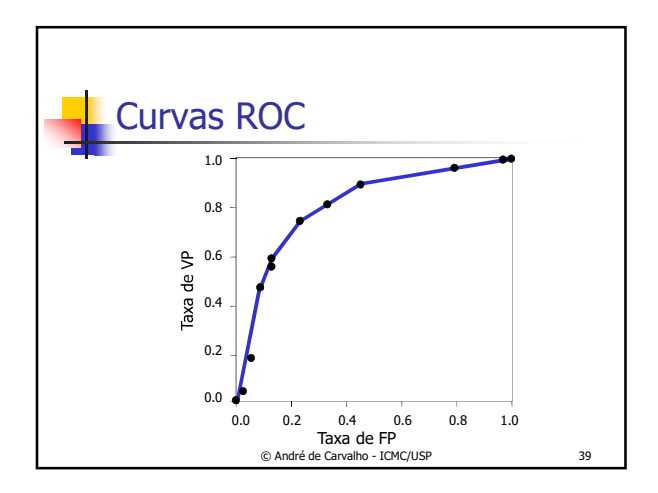

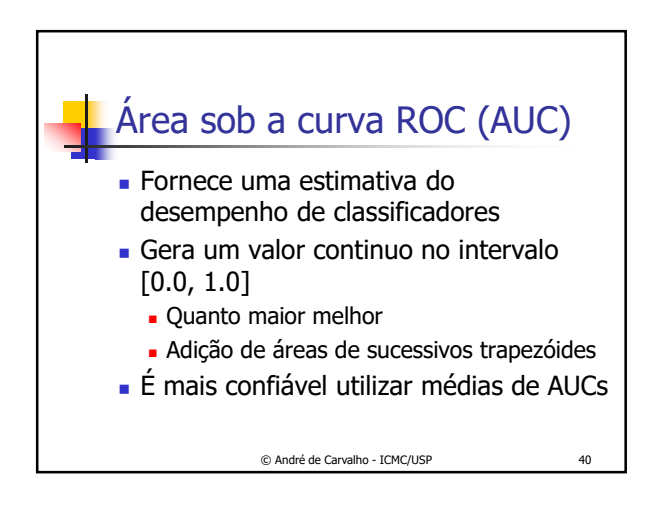

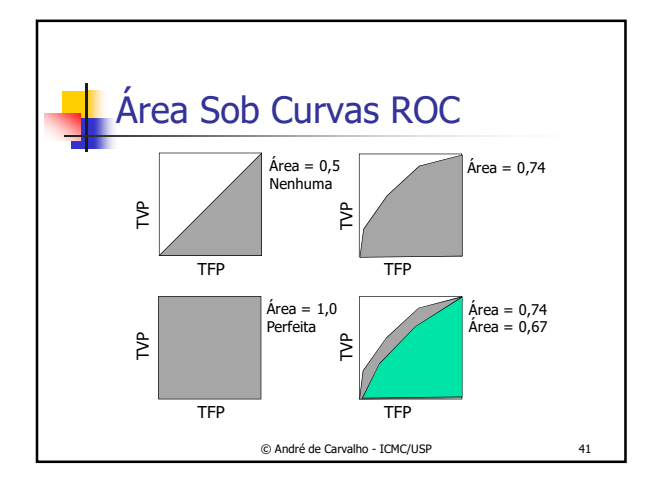

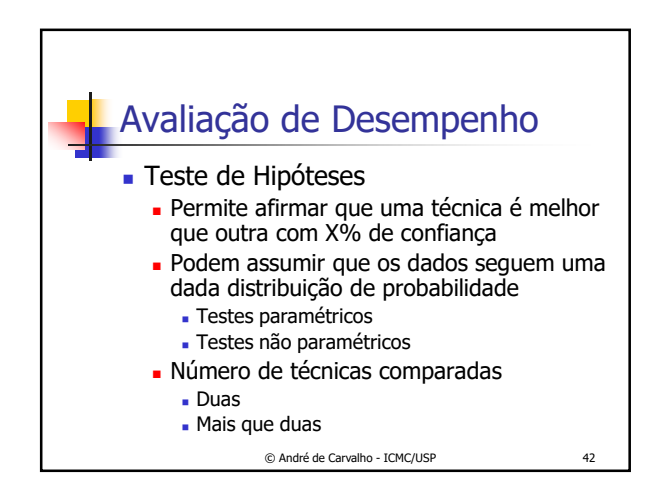

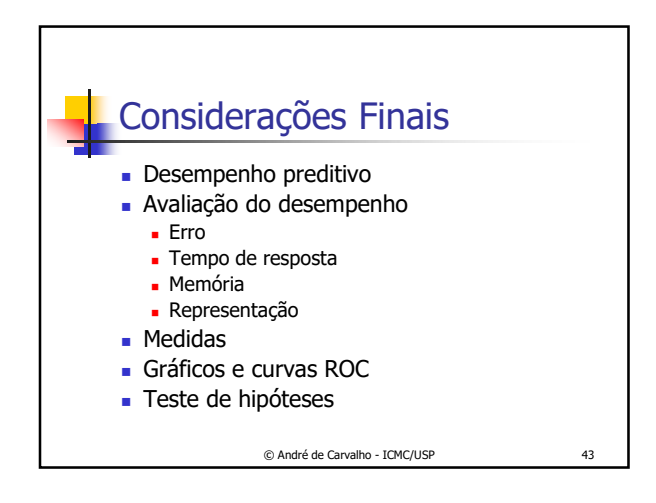

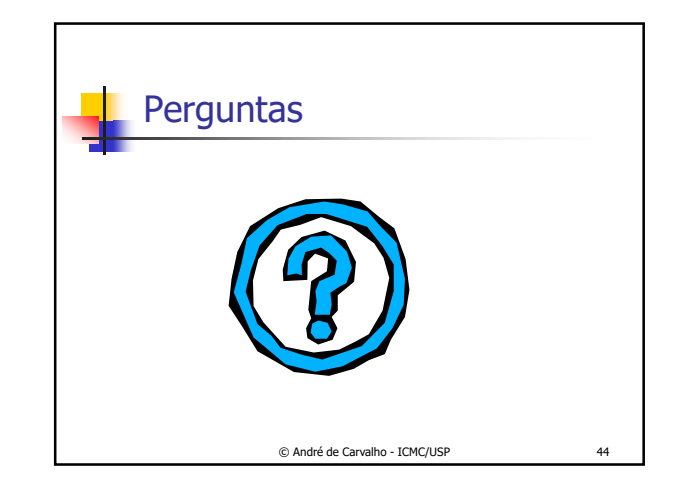